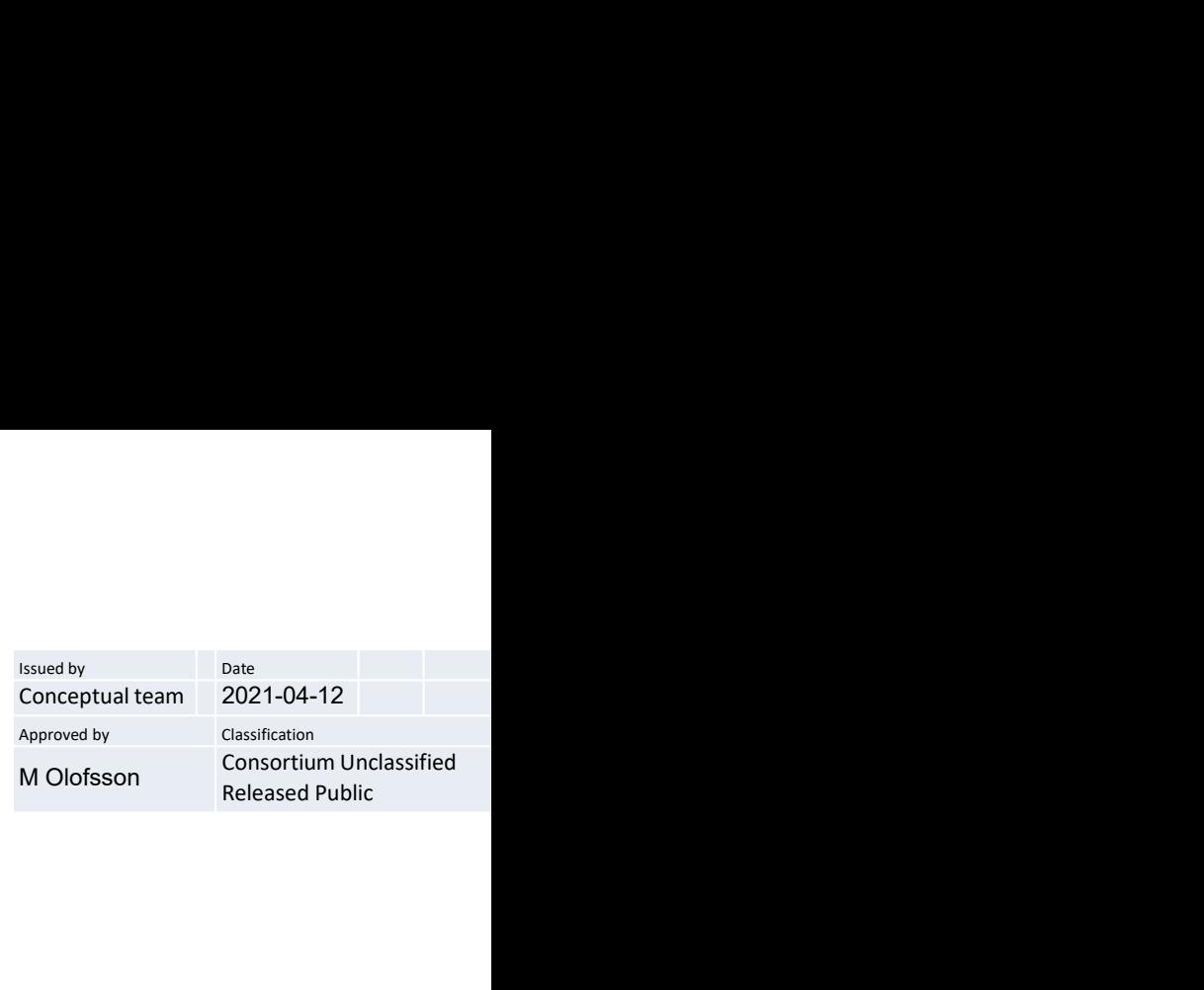

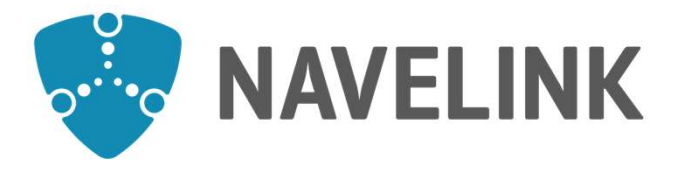

# Navelink Industry Consortium HOW-TO Hire service in Navelink VIS Hotel

Navelink.org

DocId: 0140 Version: v0.1 or altered without Navelink prior written consent.

Consortium Unclassified Released Public

This document and the information herein is the property of Navelink and must not be used, disclosed or altered without Navelink prior written consent.

# Introduction

The purpose of this document is to provide detailed information for how to connect and maintain a service instance in the Navelink Service (VIS) Hotel.

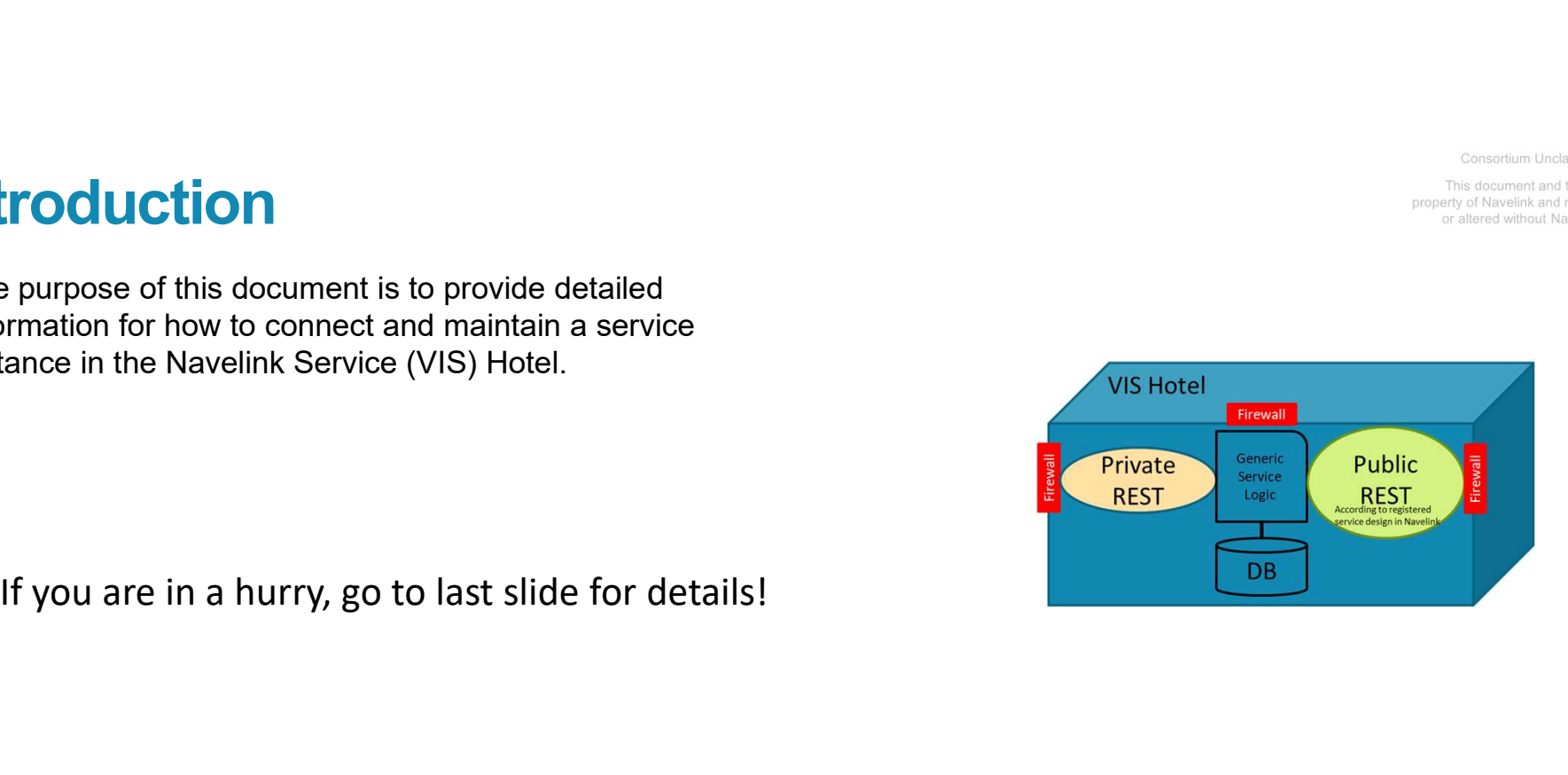

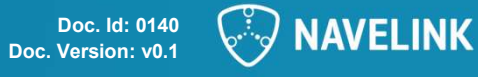

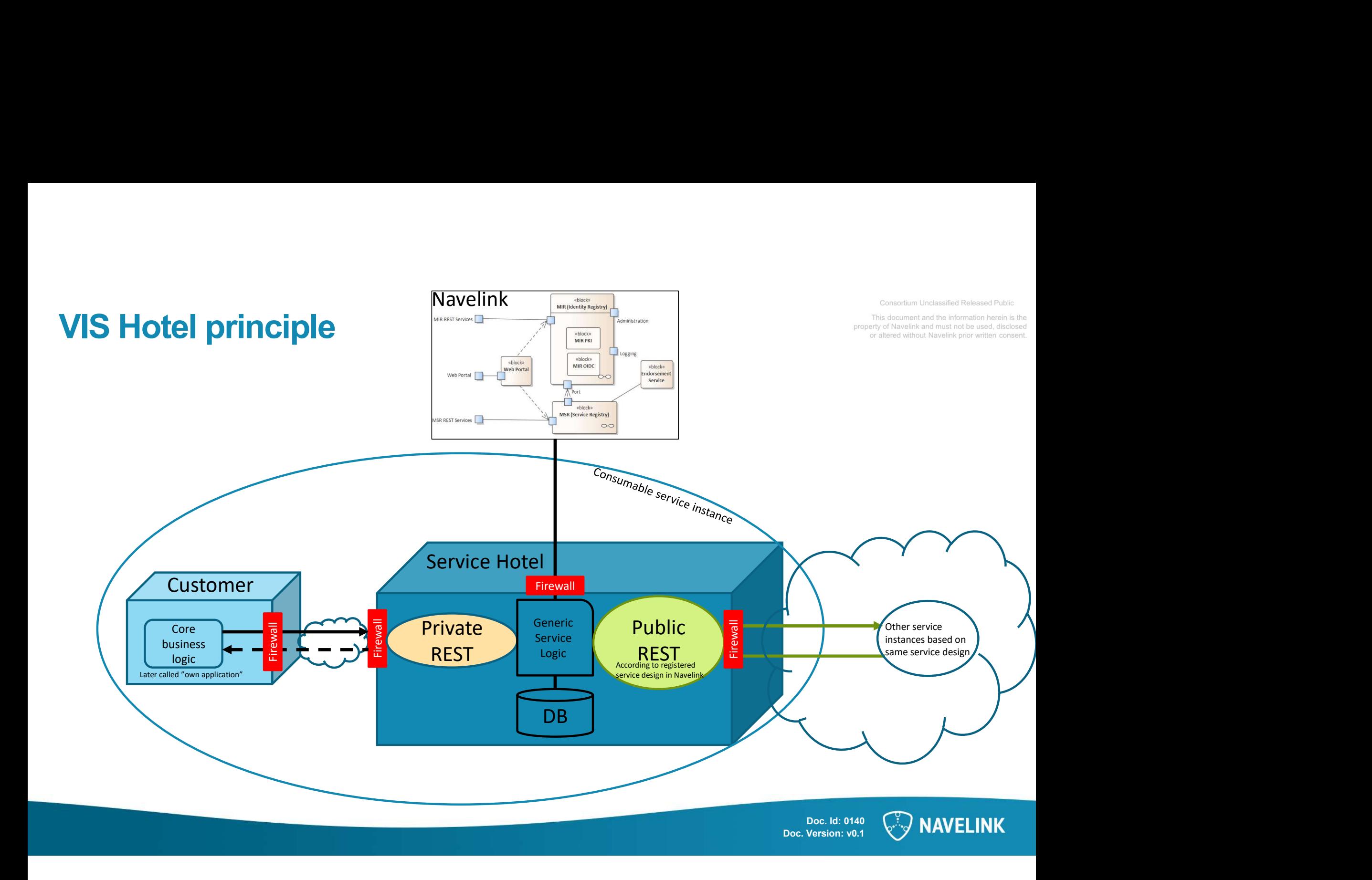

# Responsibility, contracts etc.<br>
Customer responsibility:<br>
Responsible for the core business (operational) logic<br>
Responsible for the availability and performance of the **Responsible for the core business (operational) logic<br>
Customer responsibility:**<br>
Pesponsible for the core business (operational) logic<br>
Pesponsible for the availability and performance of own<br>
Pesponsible for the informa **Responsible for the complete instance.**<br>
Presponsible for the availability and performance of own<br> **Exapsonsible for the availability and performance of own**<br> **Exapsonsible for the availability and performance of own**<br> **E Examples to the information security and performance of our CES CONSUMIST CONSUMIST CONSUMIST CONSUMIST CONSUMIST CONSUMIST CONSUMIST CONSUMIST CONSUMIST CONSUMIST CONSUMIST CONSUMIST CONSUMIST CONSUMIST CONSUMIST CONSUMI Example 16 Sponsible for the core business** (operational) logic<br>
Customer responsibility:<br>
Responsible for the core business (operational) logic<br>
Responsible for the availability and performance of own<br>
Responsible for th **Example for the constrained and the registration of service instance in the responsible for the registration of service instance in the registration of service instance of the registration of service instance of the regis**

- 
- application **Example of the contract for the contract for the state of the contract for the state of the state of the state of the state of the state of the state of the state of the state of the state of the information security** USTOMET TESPONSIDIIITY:<br>
Navelink the service instance.<br>
Responsible for the availability and performance of own<br>
Responsible for the availability and performance of own<br>
application<br>
Application<br>
Responsible for the infor
- application.
- 
- Navelink.

## Navelink responsibility:

- 
- Responsible for the availability and performance of the<br> **EXECTION CONTRACT AND A SUBSET AND A SUBSET AND A SUBSET AND A SUBSET AND A SUBSET AND A SUBSET AND A SUBSET AND A SUBSET AND A SUBSET AND A SUBSET AND A SUBSET A** generic (VIS) service instance.<br> **Navelink responsiblity:**<br> **Navelink responsiblity:**<br> **Responsible for the and information security to and from the<br>
prencic (VIS) service instance.<br>
• Responsible for the information secur** private side. **example in the information security to and from the property of the information security to and from the property of the information security to and from the property of the information security to and from the property o exponsible for the availability and performance of the space of the space of the space of the space of the space of the space of the space of the space of the space of the space of the space of the space of the space of t PUC.**<br>
The constraint United States (Public Side of the Constraint Constraint Constraint Constraint Constraint Constraint Constraint Constraint Constraint Constraint Constraint Constraint Constraint Constraint Constraint Let  $\overline{\text{C}}$ <br>  $\overline{\text{C}}$ <br>  $\overline{\text{D}}$  and  $\overline{\text{D}}$  and  $\overline{\text{D}}$  and  $\overline{\text{D}}$  and  $\overline{\text{D}}$  and  $\overline{\text{D}}$  and  $\overline{\text{D}}$  and  $\overline{\text{D}}$  and  $\overline{\text{D}}$  and  $\overline{\text{D}}$  and  $\overline{\text{D}}$  and  $\overline{\text{D}}$  and  $\overline{\text{D}}$  and
- public side.
- 
- 
- instance.

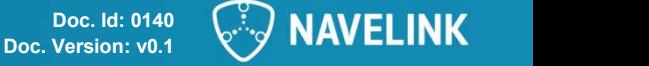

# Doc. Id: 0140  $\left(\begin{array}{cc} \vdots \end{array}\right)$  **NI AVIET TNILY**

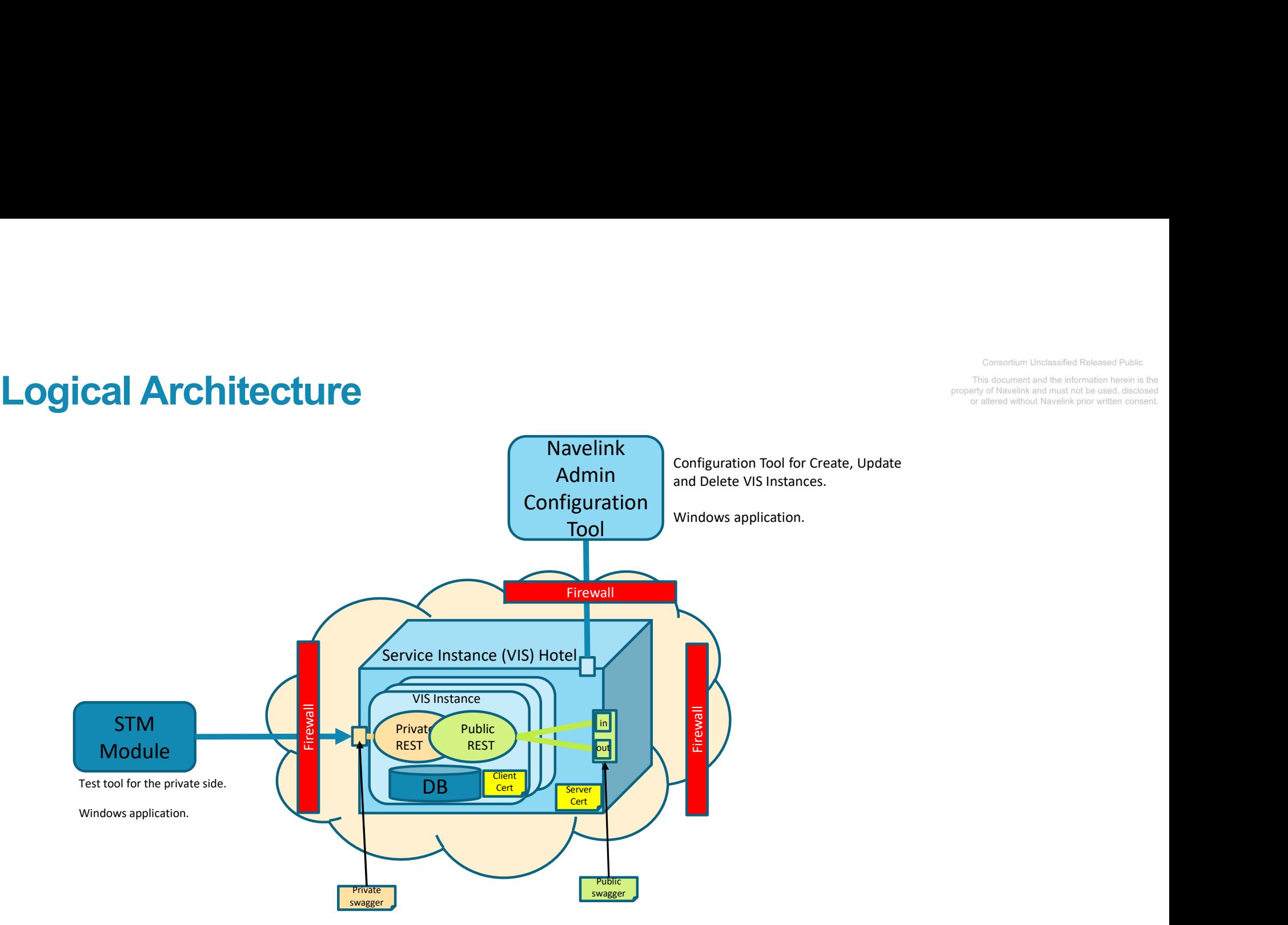

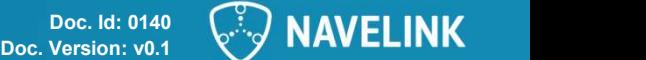

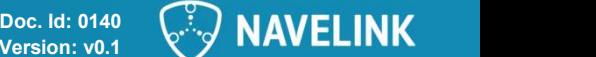

# **Configurations and details**

- 
- the hotel.
	-
	- getNotification/getMessage)

- Navelink Service Registry
- 
- 
- 4. Test Tools, Test Data and Test Cases
	-
	-

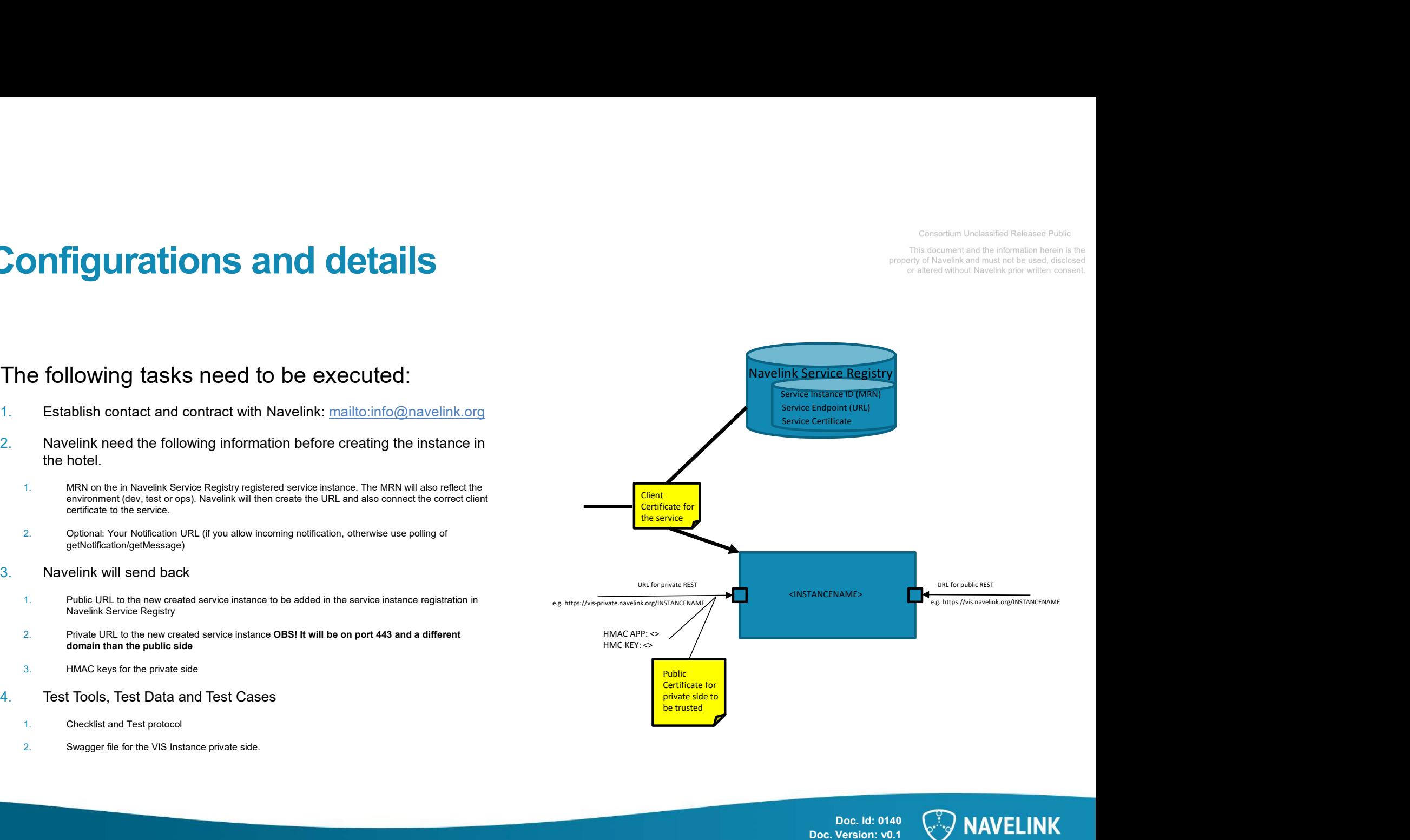

![](_page_5_Picture_16.jpeg)

![](_page_6_Picture_0.jpeg)